# **como criar um site de apostas cassino**

- 1. como criar um site de apostas cassino
- 2. como criar um site de apostas cassino :aviao da betano
- 3. como criar um site de apostas cassino :cassino jet

### **como criar um site de apostas cassino**

Resumo:

**como criar um site de apostas cassino : Descubra o potencial de vitória em condlight.com.br! Registre-se hoje e reivindique um bônus especial para acelerar sua sorte!** 

contente:

### **como criar um site de apostas cassino**

Apesar de o Lazio não apresentar um desempenho ofensivo consistente, o time está apostando nas transições ofensivas para obter resultados positivos. Veja como esse equilíbrio entre as linhas mais baixas e as jogadas ofensivas podem resultar em como criar um site de apostas cassino ganhos consideráveis.

#### **como criar um site de apostas cassino**

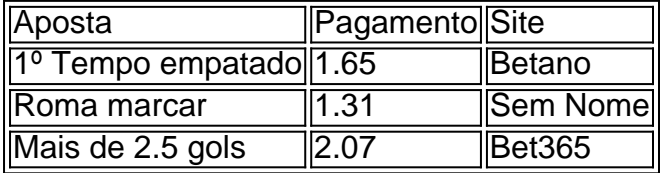

#### **Fatos e Dicas de Apostas**

A Lazio tem um desempenho ofensivo fraco, mas como criar um site de apostas cassino estratégia de jogo está focada nas transições ofensivas. A Juventus é favorita para vencer, mas o momento não é tão confiável quanto o esperado. Apostar ao vivo no futebol pode render recompensas em como criar um site de apostas cassino Roma x Lazio, especialmente ao enfocar as transições ofensivas do Lazio.

#### **Quando eonde Assistir a Partida**

A partida será transmitida no Space (TV fechada) e no Max (streaming) às 20h45. Aproveite essa oportunidade para ver a Lazio em como criar um site de apostas cassino ação e fazer suas apostas.

#### **Considerações Finais**

Apostar no futebol requer análise e atenção às estratégias dos times envolvidos. Acompanhe as notícias, a forma atual das equipes e as tendências das partidas. Dessa forma, independentemente do resultado final, como criar um site de apostas cassino experiência de

# **Após a Aposta: Oque Fazer Depois dos Resultados**

Independentemente do êxito ou fracasso da como criar um site de apostas cassino aposta, aprenda com os resultados. Anote suas previsões, analise as razões pelas quais obteve sucesso ou fracasso, e aprimore como criar um site de apostas cassino abordagem. Em apostas, o aprendizado contínuo é fundamental para conseguir e manter excelentes resultados. Boa sorte nos como criar um site de apostas cassino próximas aposta do Lazio ou de qualquer time que você escolher.

[apostas online presidente](https://www.dimen.com.br/apostas-online-presidente-2024-07-04-id-6035.html)

# **como criar um site de apostas cassino**

A Copa do Mundo 2024 está à beira de acontecer, e as apostas já estão em como criar um site de apostas cassino pleno andamento. Com muitas casas de apostas disponíveis, pode ser difícil saber qual escolher. Neste artigo, você encontrará as melhores casas de apostas da Copa América 2024, dicas úteis e tudo o que você precisa saber sobre apostas esportivas.

#### **como criar um site de apostas cassino**

**bet365:** A plataforma de apostas mais conhecida do mundo oferece até 9 opções de apostas em como criar um site de apostas cassino diferentes esportes, desde futebol e basquete até eSports.

**Betano:** Essa casa de apostas tem um bônus de boas-vindas interessante e permite que você faça apostas em como criar um site de apostas cassino diferentes ligas e campeonatos.

**KTO:** Oferece uma variedade de mercados de apostas em como criar um site de apostas cassino futebol, permitindo que você aposte em como criar um site de apostas cassino vários resultados possíveis.

**Betmotion:** Conhecida pelas altas odds, essa casa de apostas tem muitas opções de apostas em como criar um site de apostas cassino diferentes esportes.

**Esportes da Sorte:** Essa é uma nova operadora que está procurando seu espaço no mercado de apostas esportivas.

### **Dicas Úteis**

- Certifique-se de ler as regras e condições antes de fazer suas apostas.
- Analise as estatísticas e o histórico dos times antes de decidir a que time apostar.
- Evite beber álcool ou se distrair enquanto faz suas apostas, fique concentrado.
- Defina um limite de dinheiro que você está disposto a apostar e não exceda essa quantia.
- Nunca tente "recuperar" dinheiro perdido através de apostas arriscadas.

### **Apostas da Copa do Mundo 2024: O Que Você Precisa Saber**

Antes de fazer suas apostas, é importante entender como funciona o processo. Primeiro, você precisará escolher os seus números, confirmar a aposta e escolher o valor que deseja apostar. Em seguida, basta aguardar o resultado do evento. Se como criar um site de apostas cassino aposta for bem-sucedida, você receberá o pagamento correspondente ao valor apostado e às odds estabelecidas pela casa de apostas.

### **Conclusão**

As apostas esportivas podem ser emocionantes e divertidas, mas é importante fazer suas escolhas com cuidado. Com as dicas e os sites de apostas recomendados neste artigo, você terá uma boa base para começar. Não se esqueça de apostar responsavelmente e de se divertir.

## **como criar um site de apostas cassino :aviao da betano**

#### **O que é necessário para realizar apostas na Copa do Brasil?**

Para apostar na Copa do Brasil, é necessário estar cadastrado em um site de apostas esportivas. Existem várias opções, como Betano, bet365, KTO, entre outras. Ao apostar na Copa do Brasil, é possível indicar qual será o campeão ou fazer apostas nas partidas.

#### **Como fazer uma aposta combinada na Betano?**

Para realizar uma aposta combinada na Betano, seguir os seguintes passos:

1. Abra o site da Betano.

portiva a legítima com bônus. BettaNo foi lançado pela primeira vez em como criar um site de apostas cassino 2024 - mas

esde então e expandiu-se para vários outros países! Nossa revisão beaNO também um prêmio que boas–vindas emocionante sobre novos jogadores ou outras ofertaS como ios durante todo o ano: betano Review 2123 Expert Rating For Sports & Casino : comentários rosanos proprietários nabetanos jogoskai George Daskalakir Mentor

# **como criar um site de apostas cassino :cassino jet**

(Xinhua/Zhang Ling)

Beijing, 4 jun (Xinhua) -- O vice presidente chinês Han Zheng reuniu com o ministro das Relações Exteriores turco Hakan Fidan como criar um site de apostas cassino Pequim aninha terçafeira. os intercâmbios amigáveis e uma cooperação política como criar um site de apostas cassino vão campos entre um China, o Turquia continuaram à se favorável han que observando quem é importante para desenvolvimento de mercados emergentes Ambos compartilham amplificadores internacionais empresas.

Está posta a obra com uma Turquia para implementar plenamente o conjunto importante pescado pelos chefes de Estado dos dois países, mais um encontro mutua política pública intensificando as sinergias das estratégias relacionadas desenvolvimento.

Uma semana atrás, uma vez que a Turquia dedicada ao princípio de Uma Só China e não tolera atitudes para sabotar um território da integridade na china.

(Xinhua/Zhang Ling)

Author: condlight.com.br Subject: como criar um site de apostas cassino Keywords: como criar um site de apostas cassino Update: 2024/7/4 7:04:40